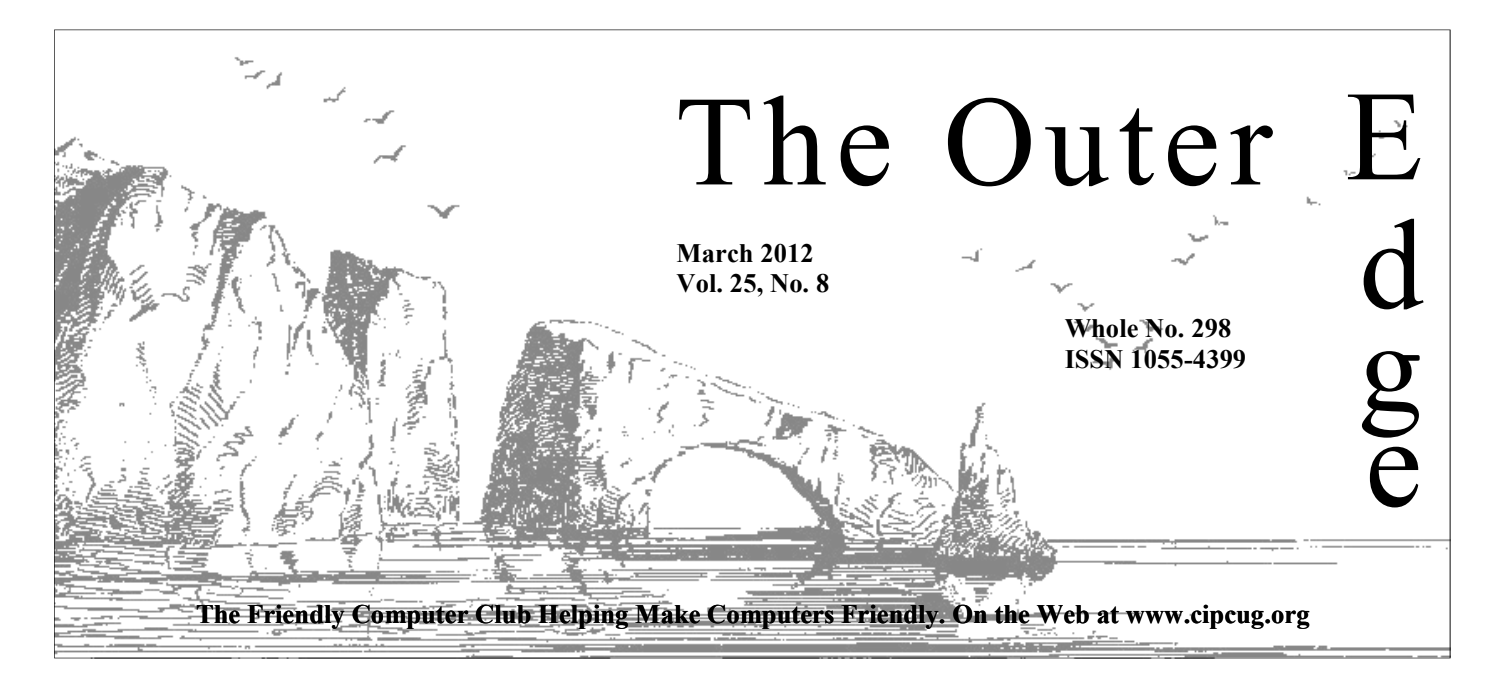

\*\*\*\*\*\*\*\*\*\*\*\*\*\*\*\*\*\*\*\*\*\*\*\*

Attendance at the February general meeting: **48 members and guests.** 

### **To Contact CIPCUG**

The Outer Edge......................805-485-7121 General Information………...805-289-3960 Mailing Address...P.O. Box 51354, Oxnard, CA 93031-1354 On the Web: cipcug.org On Facebook: Facebook.com/groups/cipcug

### **Inside:**

Chess Titans, which comes with Vista and Windows 7, brings an old game to the computer.

**— Page 9** 

There are lots of sources for help on free and open space software.

**— Page 10** 

Rick's rant covers the big three choices for types of Internet service providers.

**— Page 11** 

Former webmaster Helen Long is CIP-CUG'S fifth life member.

**— Page 15** 

### COMMAND.COM **By Jim Brown, President**

This month I would like to offer our congratulations to Helen Long.<br>
Helen has been a very dedicated member of our user group and<br>
board of directors. Although she had the responsibility of maintain-<br>
ing our website as he Helen has been a very dedicated member of our user group and board of directors. Although she had the responsibility of maintaining our website as her primary focus, she also would do just about

our user group in recognition of her dedication and hard work. She joins a group of members who are few in number who have received this recognition. Helen, we thank you.

We welcome Andy Toth to the board. Andy is a past president, and he

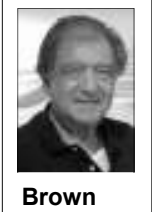

has volunteered to maintain our website. I know his knowledge of our group will be useful and will be an asset to the board. Additionally, longtime member Jim Thornton is contrib-

uting articles to TOE. If anyone has an interest in specific software, please let John Weigle the, editor of our newsletter, know, and he will pass your request on to Jim.

 I would like to acknowledge the work of a few other members: Sandy Gelso; who sells the raffle tickets with a smile; David Minkin, who controls the audio so that the Q&A can be heard and transcribed; Curt Davison, the assistant sound tech; photographer Jerry Crocker, who provides pictures for the website, the Facebook page and TOE; and the varied members who carry the microphones to our members who ask questions during the Q&A. We appreciate your work. Thank you.

As you can see, the tasks of putting on our monthly meetings are varied, and we appreciate the volunteers who make it all happen.

Remember to bring a guest, and give them a copy of TOE.

# **Root Directory**

### **CIPCUG NEWS**

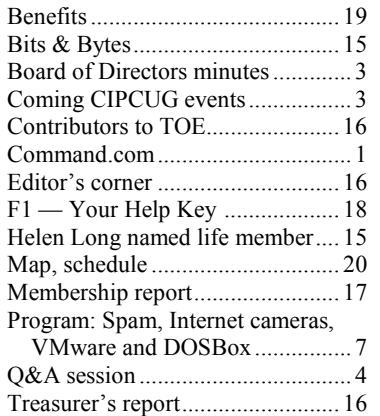

### **GENERAL**

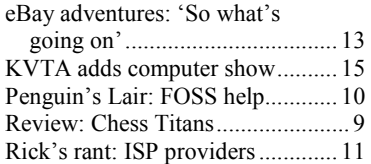

### **ADVERTISEMENTS**

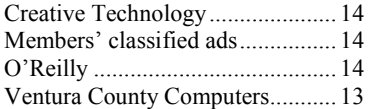

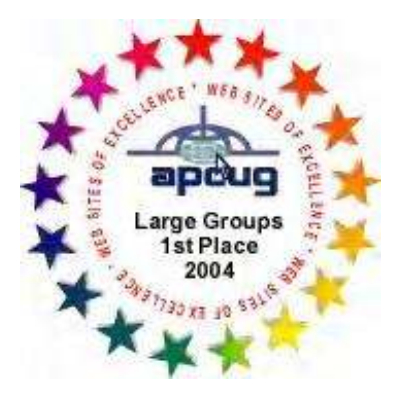

2006 Southwest User Group Helen Long Conference: second place in both the \*Deceased newsletter and Web site contests.

### **Channel Islands PC Users Group CIPCUG mailing address: P.O. Box 51354, Oxnard, CA 93031-1354**

### *Executive Committee*

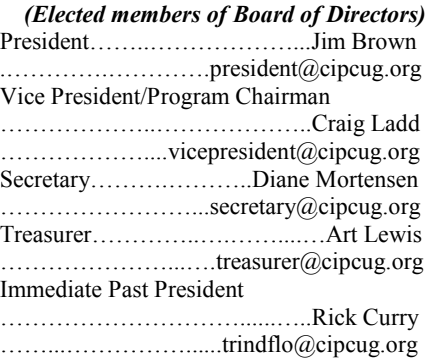

#### *(Appointed members of Board of Directors)*

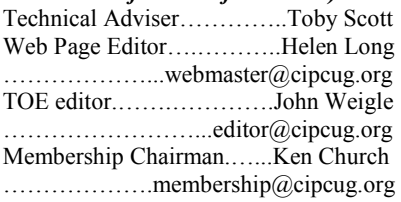

### *Ex-officio members of Board of Directors*

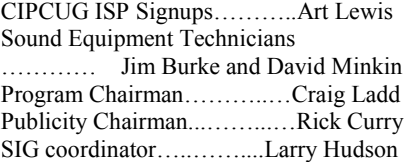

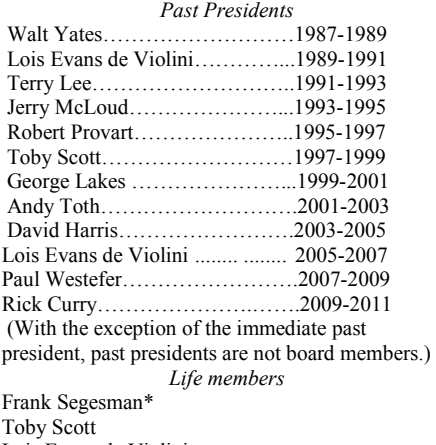

Lois Evans de Violini Art Lewis

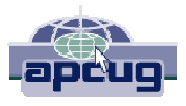

### **CIPCUG is a member of APCUG, The Association of PC Users Groups**

### **The Outer Edge**

Editor……………………..John Weigle P.O. Box 6536, Ventura CA 93006

485-7121……….jweigle@vcnet.com *The Outer Edge* is published monthly by Channel Islands PC Users Group (CIPCUG), P.O. Box 51354, Oxnard, Calif. 93031-1354. an independent, nonprofit corporation. Contents of *The Outer Edge* copyright 2001 © by Channel Islands PC Users Group.

 Permission for reproduction in whole or in part is granted to other computer user groups for internal nonprofit use provided credit is given to *The Outer Edge* and the authors of the reproduced material. All other reproduction is prohibited without prior written consent of Channel Islands PC Users Group.

**Opinions expressed in this journal are solely those of the authors or contributors, and do not necessarily represent those of Channel Islands PC Users Group, its officers or membership as a whole.** The information provided is believed to be correct and useful; however, no warranty, express or implied, is made by Channel Islands PC Users Group, its officers, editorial staff or contributors. This disclaimer extends to all losses, incidental or consequential, resulting from the use or application of the information provided.

 Channel Islands PC Users Group does not endorse or recommend any specific hardware or software products, dealers, distributors or manufacturers. All trademarked or registered trademarked names are acknowledged to be the property of their respective owners, and are used for editorial purposes only.

### *Advertising in The Outer Edge*

Advertising is accepted for computer-related materials, businesses and services only. Rates are for Camera-Ready copy (clear, clean black and white masters). Typesetting and graphics are available at an additional fee.

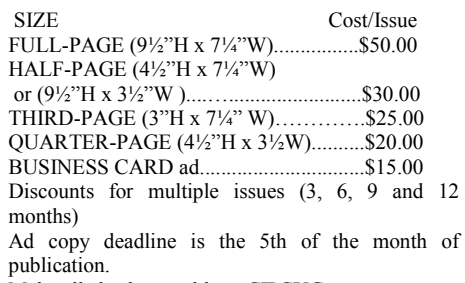

Make all checks payable to CIPCUG**.** 

Members' classified ads are free but are limited to 105 characters, including spaces.

### Coming events **Showdown: Google Docs vs. Windows Live Docs**

### **Programs**

Toby Scott and Michael Shalkey will compare Google Docs and Windows Live Docs at the March meeting, which starts at 8:45 a.m. March 24 in the Camarillo Boys & Girls Club, 1500 Temple Ave. (Ponderosa Drive and Temple Avenue), Camarillo. (See the map on the last page.)

The doors open at 8 a.m. The Internet and Networking SIG and the Social Media SIG start at 8:45 a.m.

For more information about Google Docs, visit http://support.google.com/ docs/bin/answer.py?

hl=en&answer=49008.

For more information on Windows Live Docs go to http://explore.live.com/ skydrive.

Other meeting dates for this year:

April 28: Avast

- May 26: Abby Stokes, author of "Is This Thing On?"
	- June 23
	- July 28
	- Aug. 25
	- Sept. 22
	- Oct. 27
	- Nov. 17 (**third Saturday**)
	- Dec. 15 (**third Saturday**)

### **SIGs**

### **Door prizes**

one for prizes offered by the presenter and one for club-provided prizes. The and limited to one per member.

The tickets for the club-provided prizes are \$1 each, \$5 for six tickets, \$10 anyone. Those who can't stay until the stated. drawing may sign their tickets and give the person selling the tickets a list of the prizes they would like in the order they'd until the next meeting.

### **Consignment table**

A consignment table is set up at every members can sell.

We have two types of raffle tickets: price. Sold items must be picked up at The club gets 10 percent of the sales the end of the day's meeting.

tickets for the presenter's prizes are free the property of CIPCUG and will be Any items not picked up will become subject to disposal at the club's discretion.

for 13 tickets, \$15 for 20 tickets and \$20 way for items bought or sold at the table. for 27 tickets and are available to Each item is sold as-is unless otherwise CIPCUG is not responsible in any

### **Meeting, SIG notices**

pick them. Winners' prizes will be held regular meetings and SIGs, go to If you would like e-mail notices of www.cipcug.org, where you'll find a link on the home page to sign up. The URL is cipcug.org/listserv.cfm.

meeting. Anyone can buy, but only **number, which is on the back cover of You will need your membership TOE, to complete the sign-up.** 

CIPCUG members.

The Special Interest Groups (SIGs) left and go one block. Turn right on are sponsored by CIPCUG and led by Goodyear and right again into the second volunteer club members. They are free to driveway. Unit 117 is the back, right Other than those presented during or just after the regular meeting, the SIGs run from 6:30 to 8:30 p.m. at Ventura County Computers, 2175 Goodyear Ave., Unit 117, Ventura; phone 289-3960. From the 101 Freeway, exit at Telephone, take Telephone south to McGrath, turn

corner of the building. The pre-meeting SIGs are at 8:45 a.m. at the Boys & Girls Club. The after-meeting SIG is at locations to be announced on the meeting day.

### **The general schedule:**

Fourth Tuesday: Linux.

Fourth Saturday (or the regular meeting day): Social Media SIG (Jessica Scott and Mark Maidel) and Internet and

*(Continued on page 4)* 

### **Minutes of the February board of directors meeting**

### **By Diane Mortensen**

CIPCUG board of directors held its attendance were Jim Brown, Andy Toth,

John Weigle, Toby Scott, Art Lewis, Helen Long, and Craig Ladd. The meeting was called to order by President, Jim Brown at 12:15 p.m.

President Jim Brown introduced Andy Toth as the new webmaster. Andy is a past president of CIP-

CUG. When Andy moved out of the area, he maintained his membership with the al people for reactions to certain sections to the board.

Toby uses for the website. He asked sponses from several of our members. members of the board to be patient with come acquainted with the program.

TOE. The board approved the report.

the book "Secret Guide to Computers & tion. Craig and Diane will be working on Tricky Living." He had questioned sever-preliminary plans for the event to present

monthly meeting on Feb. 25, 2012. In attended a majority of Toby's HTML who were not. Jim intends to write a letter club. Andy informed the board that when of the book. He found that there were he was an active member of CIPCUG, he people who were offended and others classes but that he had never been ex-to the author, Russ Walter, stating the posed to Cold Fusion, the program that club's position on the book and the re-

> him until he has an opportunity to be-of Camarillo Library setting up a Web Art presented the January 2012 treas-anticipates this will encourage the urer's report which appears elsewhere in group's membership as well as the club's. Toby has been working with the City page for the Friends of the Library. He

Jim reported his findings regarding ing CIPCUG'S 25th anniversary celebra-There was a brief discussion regard-

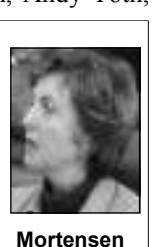

# Social Media SIG, Q&A **Features of Toshiba Thrive are discussed**

### **Reported by John Weigle**

**Internet, email, social media SIG** 

This month's SIG concentrated on the use of a tablet, which Toby Scott bought from Staples after January's presentation by three of the store's technicians.

"It's another cool little tool that you can use," Jessica Scott said of the tablet, which she has been experimenting with since it was purchased. Tablets are portable, fit easily in a purse, satchel or briefcase and use apps rather than programs so are faster than laptops, she said.

Although it's possible to type on the onscreen keyboard by swiping — running your finger across the characters you want on the screen — she uses a stylus to keep the screen clean. No matter how careful people are, they always have some oil on their hands, she pointed out, and the dirtier a screen gets, the more likely the tablet is to produce strange results.

Android apps available for the tablet, a Toshiba Thrive, include games, social media, email and many others. Users can take notes with Google Docs, writing by hand or connecting a keyboard and mouse to the tablet. The tablet allows Internet connections. The tablet depends on Wi-Fi connections. It can't be plugged into a router to use wired Internet because it has no Ethernet jack, she said.

"The screen is awesome," she said, and the tablet has HDMI (High-Definition Multimedia Interface) and USB connections and two cameras, which can be used with Skype, among other programs. The HDMI connection lets users display the computer's screen on a TV screen and its sound on the TV sound

**This month's Q&A topics: Regular Q&A**  Firefox bookmarks Backing up partitions Bookmarks on flash drive Removing Thunderbird profile

system.

Ninety-five percent of the Android the paid apps cost \$2.99 or less. The tab-Siri. let came with a few apps installed. The others can be downloaded from the Android store (android.com).

Toby said he bought the tablet from peared at the club and provided the infor-sound like the show's computers. In addiwanted. It was only fair that he buy the the original "Star Trek," Barretttablet from the store, he said.

Some Android apps are available only computers. for the phones that use the system, Jessica said.

that some tablets, including some by time when working to go back and cor-Samsung, have 3G, and a member of the rect lots of errors. audience said iPads have 3G and Wi-Fi.

Jessica said.

searching for an app that will create an looking for a less expensive tablet. Excel file with better results than Google Docs does.

speech-to-text apps, and Jessica said none

Windows 8 Display turns 90 degrees Popup message Vista Firefox installation

apps are free, Jessica said, and most of 8 will have better speech recognition than of the Android apps she has seen are as good as Apple's Siri. Toby said Windows

Staples because the three presenters ap-Android speech recognition program will mation that let him decide what tablet he tion to playing Nurse Christine Chapel on Michael Shalkey added that Android developers are working with Majel Barrett-Roddenberry, widow of "Star Trek" creator Gene Roddenberry, so that the Roddenberry was the voice of the shows'

In answer to a question, Toby said "pretty good" because she doesn't have Jessica said she needs speechrecognition software that is more than

Jessica demonstrated Google Maps, get "a cheap tablet because you get what which provides a street-level view of the you pay for," adding that she knows area on the map. Using compass mode on someone who bought an inexpensive HP the tablet shows what a person standing tablet and who ended up not liking it. on the street and turning 360 degrees Toby noted that the HP tablet was being would see. "I travel the world all the time sold at a low price because the company on my couch" because of that feature, had abandoned it after it didn't sell well Jessica told a questioner that she is a Kindle, not the Kindle Fire, if you're People considering a tablet should not at the original price. He suggested getting

Another questioner asked about \$400 and asked Jessica to compare the A questioner said the tablet and a refurbished Apple iPod both cost about

*(Continued on page 5)* 

# **More on coming events ...**

### *(Continued from page 3)*

connectivity SIG (Toby Scott), 8:45 a.m. net SIGs. The location of Michael Shalkey's aftermeeting SIG is announced at the meeting. Topic: Q&A session.

The March and April schedules:

**March** 

**Saturday, March 24:** Regular meet-TBA.

ing, pre-meeting Social Media and Inter-

**Tuesday, March 27:** Linux SIG. net, connectivity SIGs.

**April** 

**Saturday, April 28:** Regular meeting, pre-meeting Social Media and Inter-

**Tuesday, April 24:** Linux SIG. Topic **cipcug.org for updates on event pro-Be sure to check the calendar on grams, dates and times.** 

#### *(Continued from page 4)*

two. Jessica said she has never used the iPod so can't compare them. Toby said the iPod speech-recognition will be better and the apps will be more expensive.

A questioner said he has a Kindle Fire that goes crazy when he puts his finger on the screen. He said the screen is clean and that a software update that was supposed to fix the problem did not. Jessica and Toby said he should take the Fire back to where he bought it while it's still under warranty. At least, Toby said, start a trouble ticket quickly to cover yourself.

Toby also said the tablet has an SD card, which the iPod does not. A member of the audience said that a USB device can be attached to the iPod to use an SD slower than the tablet's SD card.

the other tablets shown at the meeting, Toby said he was impressed by the gorilla glass and the full-sized USB and HDMI files? connections. Other tablets require tiny connectors, which makes connecting peripherals far more difficult.

Both Jessica and Toby praised the files, and all of them can be backed up. Thrive's battery life. Jessica said she has used the tablet for eight hours without with it backing up the wrong files or recharging, and Toby said the battery is missing needed files. rated for 11 hours. The recharging took about half an hour, Jessica said.

The camera is good, Toby said, and Jessica showed a video made with the tablet of her playing Scirabin's Nocturne for Left Hand (http://www.youtube.com/ watch?v=YSI4Jdnkm1Y).

The tablet's cameras also work with Skype, they said.

#### **Regular Q&A**

*Unless otherwise noted, questions were answered by Toby Scott. Michael Shalkey handled the computer duties.* 

#### **Firefox bookmarks**

Q: We have a Dell computer with two accounts. One account uses Firefox and the use of flash drives. Export the bookone uses Internet Explorer. The Firefox user exported bookmarks to HTML, but when the file was opened it showed the Then just click on the URL. IE bookmarks of the other account holder.

a user error of some kind.

**Mozbackup is the weapon of choice for all the Mozilla products. I'd try that. I don't know why the backup got IE bookmarks instead of Firefox but suspect a user error of some kind.** 

card, but, Toby said, that will be much the CIPCUG flash drive. It's free and Asked why he chose the Thrive over al you need to simplify reinstalling or Michael Shalkey: Mozbackup is on backs up all the settings and other materisetting up a new computer.

Q: Where does it put the backed up

A: Wherever you tell it to. We recommend using a flash drive.

Michael: You can have several pro-

Toby: We've never had a problem

### **Backing up partitions**

to back up a specific partition.

A: Acronis lets you pick the partition tire disk, a partition or selected files (such option. as My Documents).

### **Bookmarks on flash drive**

Q: Can you put your bookmarks on a flash drive and then use that flash drive on a library or other public computer so that there's no trace of what you did on the computer?

A: Yes, if the public computer allows

that. I don't know why the backup got IE er that allows a flash drive to be connect-However, Windows 8 is an early beta and bookmarks instead of Firefox but suspect ed. When you leave, there's no trace of Related to that, PortableApps, which what you did on the computer — assum-

ing you remember to take the flash drive.

#### **Removing Thunderbird profile**

Q: I created a profile in Thunderbird (questioner at first said Firefox) but can't figure out how to remove it.

A: From the Thunderbird Help file at http://support.mozillamessaging.com/en-US/kb/using-multiple-profiles? s=profiles&as=s:

### **"Using Multiple Profiles**

"As described in the Profiles article, Thunderbird saves personal information such as messages, passwords and user preferences in a set of files called a 'profile,' which is stored in a separate location from the Thunderbird program files.

"When you install Thunderbird it creates a profile called 'default.' This profile is used automatically. However, you can create additional profiles, each with their own set of account configurations, messages, etc. (Note, however, that you can access multiple email accounts within a single profile as well.)

"To create additional profiles, use the Thunderbird Profile Manager.

#### **"Enabling the Profile Manager**

Q: I'm using Acronis 2009 and want must invoke Thunderbird with a 'switch' you want to back up and the location you displayed every time Thunderbird starts, want to back it up to. It can image an en-until you check the **Don't ask at startup** "The Profile Manager is used to create and delete profiles, and to select the profile to use for a Thunderbird session. It is not displayed by default. Instead, you that makes the Profile Manager appear. After that, the Profile Manager will be

To enable the Profile Manager:

Select Start | Run... from the Windows Start menu (use the search box on Vista and 7), then enter 'thunderbird.exe – ProfileManager' and click OK."

That brings up a box with the options to create, rename and delete profiles.

#### **Windows 8**

marks to an HTML file, which will show ing in October. Do you recommend trying the bookmark name and the full URL. the beta version and is there a significant Q: Windows 8 is supposed to be comdifference from Windows 7?

A: Mozbackup is the weapon of let you create and store documents on the which we'll discuss during the program choice for all the Mozilla products. I'd try flash drive while working at any comput-presentation, so let's hold this until then. is also on the CIPCUG flash drive, will I recommend doing it with VMware, A: If you want to test the beta version,

# **More on Q&A ...**

### *(Continued from page 5)*

I'd never recommend using a beta on a mechanic? production machine. It's strictly for testing.

Michael: An early release is expected in March.

Toby: Commentators whose opinions I respect are saying the biggest effect will be on smartphones and tablets, rather than on desktops. Desktop computer sales are way down.

### **Display turns 90 degrees**

Q: Sometimes when I leave my computer on all night, the display has rotated 90 degrees when I take it out of hibernation. Do you know why?

from a worm several years ago.

Michael: Ctrl-Alt-Up will fix it, according to this website, but it doesn't say drive, which improves the responsiveness what causes it.

(A different site, http:// xperiencexp.blogspot.com/2005/09/ display-rotated-90-degrees.html, suggests this:

("The Resolution: Open Control Panel>Display > Settings tab > Advanced, a solid state drive? navigate through the tabs to find a rotate display option. This option has come due to the graphic card you have installed. The option should allow you to rotate the display back to its original orientation.")

### **Popup messages**

Q: I'm getting popup messages that say I've won something. I ignore them, and things seem OK.

A: Run Malwarebytes (http:// www.malwarebytes.org). The first thing that malware does is try to disable all your anti-malware programs and then install more and more malware. After a while, what would have been a comparatively simple problem to solve becomes a difficult, expensive one to repair. I compare the problem to one with a car: If your car is banging and making other strange noises, do you keep driving it

until it won't run or do you take it to a while cutting the warranties for standard

### **Vista**

Q: Do those of us using Vista have to worry about upgrading to Windows 8?

A: The only time I've heard of that is if you have the latest service packs I A: No. Vista was rushed to the shelves earlier than it should have been because the marketing folks at Microsoft were saying revenues were down and they needed a new version of Windows to boost sales. Since then, the patches have made it a very good operating system. In fact, Windows 7 is really just a minor upgrade of Vista. Vista is now so close to Windows 7 that there's nothing to talk about except for a few security fixes, but wouldn't spend the money to upgrade. I'd of your computer so much that you'll wonder why you didn't do it before.

> Michael: A solid state drive will spoil you, just as two monitors will, when you use a computer that doesn't have them.

A: If it were my machine, I would do a fresh install of my operating system and programs on the solid state drive. This gets rid of the gunk in the registry, which grows every time you install software and is not always cleaned when the programs are removed. You can install a new drive for data or simply remove the programs from the old C: drive and leave the data on it. If you do this, be sure you know where all the data is because some programs store it in the program files. An 80 Gig solid state drive will run Vista and Windows 7 and your other software with fox is not related to the overall Windows no problems.

Q: How stable are the solid state all add-ons. drives?

because they're so new, but the manufac-case the download was damaged and reinturers are giving them 5-year warranties, stall.

hard drives to one or two years. Solid state drives have no moving parts so should have long lives. They'll also conserve energy and will be especially good for the battery life of laptops, with a 50 percent improvement

Q: Do you need to defrag them?

A: It's not required, and you don't want to do it.

On standard drives, the head has to skip around the drive to find the bits and pieces of files, taking much longer. The solid state drives have no moving heads, so there's no time lost in finding the pieces.

### **Firefox installation**

put the money into RAM or a solid state when I clicked on the icon nothing hap-Q: I installed the new Firefox and pened.

A: Try starting it in safe mode. Go to Start  $>$  Run and type "firefox  $$ safemode" (without the quotes). This will let you troubleshoot the program.

Q: What's involved if you upgrade to Help page (http://support.mozilla.org/en-Another method from the Firefox US/kb/Safe%20Mode):

"How to start Firefox in Safe Mode

"At the top of the Firefox window, click the Firefox button, go over to the Help menu and select Restart with Addons Disabled.... Firefox will start up with the Firefox Safe Mode dialog.

"For Windows XP, click the Help menu and select Restart with Add-ons Disabled....

"Note: You can also start Firefox in Safe Mode by holding down the shift key while starting Firefox."

The page notes that safe mode in Firesafe mode. Safe mode in Firefox disables

A: It's hard to say with any certainty stall the program, download it again in If you don't find the problem, unin-

**Q&A reminder:** Please wait for the microphone to ask, answer or comment on a question so the information can be recorded for use in TOE.

### **By John Weigle**  *jweigle@vcnet.com*

pting out of spam, Internet camera dangers, VMware and DOSBox were the subjects of our February program by Toby Scott and Michael Shalkey.

### **Opting out of spam**

The longstanding rule about spam has been to never click on an opt-out link because that merely confirmed that the email address was valid, and it would be added to lists of email address lists that were for sale, Scott said. It turns out that the CAN-SPAM Act is actually working.

The only person he has ever known who tried the opt-out procedure is Rick Smith, also of Ventura County Computers, and Scott gave him many warnings, and a lot of ragging, for it. But Smith, who has burned down several email addresses over the years, said he could do that again if the opt-out didn't work.

Much to Scott's chagrin, Smith's spam has decreased to two or three a day, although the change didn't come overnight. It takes some companies awhile to eliminate opt-out addresses, and some of the spam, such as FTD and OrGreenic cookware, comes from marketing companies and mail-sending organizations, and each one requires a separate opt-out notice.

Scott has cut his spam from 400-500 a day to 20-30 after several weeks, he said.

The CAN-SPAM Act says mailers must:

● Tell recipients where they're located. This must include a valid postal address (includes P.O. Box).

• Tell recipients how to opt out of receiving future email from them.

● Honor opt-out requests promptly.

And finally, the key provision is that, once people have told you they don't want to receive more messages from you, you can't sell or transfer their email addresses, even in the form of a mailing list.

"It's been pretty effective," Scott said. "I won't say it's 100 percent effective." One reason for that is that the law has no effect on the usual Nigerian scams and other mail from foreign countries.

Because of the amount of spam he was getting, Scott created an opt-out folder in his email program that he moved the puter as webcams do, so it doesn't matter spam to, and when nothing else was going on in the office or he was on the phone waiting for a company tech support volve cameras on laptops, he emphasized. person, he'd go into the folder and start the job as they check their email.

isn't. If you're not careful, you can do a installed. lot of damage and pretty soon you won't pear quickly.

effect long enough — and enough people cameras. have been arrested for violating it — that spammers have decided to follow it. "I where code theft that came up at the Januwas astounded," Scott said by the de-ary meeting. Code for the program had crease in his spam. "I thought Rick was been hacked, which would allow hackers committing electronic hari-kari" when he to get into computers using the program. started clicking on the opt-out links.

es, his decision would have no effect on port. her email, Scott said.

### **Internet cameras**

month" discussion involved a flaw that old programs, Scott said. The pro vercan make Trendnet Internet security cam-sions of the operating system have XP era feeds available to anyone who might Mode to run such programs, but it can't want to see them — which could be a be done in the home versions. danger for cameras that were watching children among other things.

what's happening at a home, business or operating systems. It can run full installapassword to log in, but the software al-Linux do. lows "anonymous."

in a law office's conference room and the minimum the program requires. He that the picture was so good that a viewer had both Windows XP and Linux Mint on could read documents in the area. It was also equipped with sound so viewers

could listen to client consultations as well.

The cameras don't plug into a comwhether your computer is on or off, Shalkey said. The problem does not in-

clicking on the opt-out links. Home users of the cameras of the problem because with fewer messages might be able to do many people don't bother to register the One member asked if blocking do-net's Website, and it's recommended that mains is a good idea, and Scott said it the cameras be unplugged until the fix is Trendnet can't easily notify all users product. A fix has been posted on Trend-

be getting email from anyone because see an IP address, which is easy to track many of the email addresses on the worst to a specific area, which will generally be spam are throwaway addresses that disap-somewhere close to the location of the The CAN-SPAM Act has been in tracked, so that's not a weakness in the Those who hack into the camera can camera, but any IP address can be

Another member asked if he would to the latest version if that's possible or to affect his wife's email if he opted out of change the port it uses if you must stay messages about quilting. As long as he with an older version. The default port is and his wife have different email address-5631, and it can be changed to any other Shalkey also discussed the PC Any-The solution to the problem is to upgrade

### **VMware**

Shalkey's "what to be scared of this mium 64-bit editions will not run certain The Vista and Windows 7 Home Pre-

The idea of Internet cameras is that the problem with VMware Player 3, the users can set them up and watch which also allows the use of multiple other site from anywhere they are. Users tions or ISOs of operating systems that are supposed to need a user name and can boot from a CD, as many versions of Users who have old games or business software that they want to run can solve

Scott said that one of the cameras was laptop, which has just 2 Gigs of RAM, Scott showed the software on his old

*(Continued from page 7)* **On the Net:** 

machine. VMware will also be a good way to test an early ISO version of Windows 8, he said.

VMware Player takes about 20 minutes to install, so he did not show us that process. The steps necessary to use VMware follow:

Download VMware Player 3 (see URL in the box at right), and be sure to pick the free version of the player. You'll have to log in and create an account with your name and email address.

load link. You don't need a key code. If ning it in 64-bit Windows 7. you look at your Internet connections, you'll see additional ones for VMware that VMware created, put it on another after it's installed.

Install the VMware.

Do a full install of the operating systems you want to run unless you're using Home Premium doesn't have a compatian ISO version. You will need the key code. The Windows XP installation was a full Windows installation just as if you 2 hours on the computer being demonwere installing it on a regular computer. strated — to set up VMware, Scott said. You need the key code to install, but don't need to install the hardware drivers he said he believes a user could install an the game, right mouse click on the as VMware tunnels through to the drivers OEM distribution of XP with a COA game's batch file and send it to the text for your Windows 7 or Vista install.

the ISO. It runs just like it would if you ferent version. He said he didn't think a strated, needs nnanci.com. Once it's inburned it to a CD and ran Linux directly person could can use a retail COA and an stalled in the Zork folder, the game will from the CD. It wasn't installed. OEM disk. VMware gives you the option when you full install or just run from an ISO. Scott of the programs. said he could have, if he'd had more free hard disk space, done a full install of Linux.

The system being run in VMware prints to the host system's printer like a print to file. As long as your printer is working properly, you should be able to print from VMware, at least according to the manual.

A member said Dreamweaver will not run in his Windows 7 64-bit system and asked if VMware would solve his prob-

Toby Scott's full article on opting out of spam: http://vccomputers.com/ OptOut.cfm (the article also appeared in the February issue of TOE)

The Trendnet camera dangers: http://securitywatch.pcmag.com/security/293855 coding-error-turns-trendnet-safety-cams-into-spy-cams

Trendnet's download page for the firmware fix: http://www.trendnet.com/ downloads/

Article on general Internet camera dangers: http://www.disaster-resource.com/ articles/07p\_096b.shtml

VMware: http://www.vmware.com/ Linux Mint: http://linuxmint.com/

DOSBox: http://www.dosbox.com/

You'll get an email with the down- lems. Scott said he has no problems run- it to a text editor (not Word or a similar

Scott said he could copy the XP folder file, type: computer along with VMware and run the program on that computer, too.

The 64-bit version of Windows 7 setup] bility mode for XP, he said.

It takes a fair amount of time — about the DOSbox folder]

The Linux Mint install was with just referred to as the "key code") from a dif-interpreter; Zork, the game being demon-In answer to an additional question,

start the install process whether to do a acy software and sold by the distributors VMware is designed for use with leg-file:

### **DOSBox**

People who have old DOS games that they'd still like to play can do so in DOSBox, a free program that has not been updated recently but which still does the job. It also is on the CIPCUG flash drive.

After downloading and installing the program (see URL in the box), you will need to edit the configuration file (dosbox.conf). Right click on it and send

word processor). At the bottom of the

[autoexec]

mount c C:\[path to your DOSbox

c:

cd [program name — should be under

[program name].bat

(Certificate Of Authenticity is frequently editor. The game might need an ANSI Then go to the directory containing run. Add these lines to the game's batch

> nanci.com cls

Zork is text-only game and is much more difficult and challenging than the later graphic versions, Scott said.

Zork Nemesis, one of the Windows versions of the game, is much easier to win, he said.

Instructions to set up many of the old games can be found on the DOSBox website, along with a link to a site that has the games.

### Back up, back up, back up … and test the backup to be sure it worked.

## Review: Chess Titans **Vista, Windows 7 bring old game to the screen**

**By Jim Thornton** 

*jasthorn@gmail.com*  The chess Titans is a good chess<br>
game that you play on your<br>
computer, and the game comes<br>
with Windows Vista and 7.<br>
The chessboard is a typical chessboard game that you play on your computer, and the game comes with Windows Vista and 7. with eight rows of alternating black and white squares. There is a choice of chessboard appearances that you can play on, including porcelain, marble and wood. Plus, you can choose the style of chess pieces that you want to play with, and the most popular one is Black\_Gold.

There are numerous options to choose from, including play against computer with white or black pieces; display animations; play sounds; show tips; always continue saved game; always save game on exit; show last move; show valid moves; rotate board when playing head to head; top down view; rotate board back after free view; show 3D view; high detail pieces; show reflections; high gloss shine; smooth edges; and graphics quality. Playing head to head means the game automatically rotates the board when you are playing with another player sitting beside you, and top down view means going back to a 2D view. Plus, you can select the level of the difficulty ranging from 1 to 10, with 1 being the easiest and 10 the hardest.

Your statistics are kept, including the games played; the games won; the win percentage; the games drawn; the draw percentage; the longest winning, drawing, and losing streaks; and your current streak.

The standard chess features are available, including castling, where your king places his first move two spaces toward the rook and the rook moves to the opposite side of the king. Another feature is En passant, where your pawn moves two squares ahead and can capture the opposite's pawn on an adjacent square on either side. And one of the more important features is the upgrading of a pawn that it has moved all the way across the board. The best choice is to exchange your pawn for another queen; the other choices are a

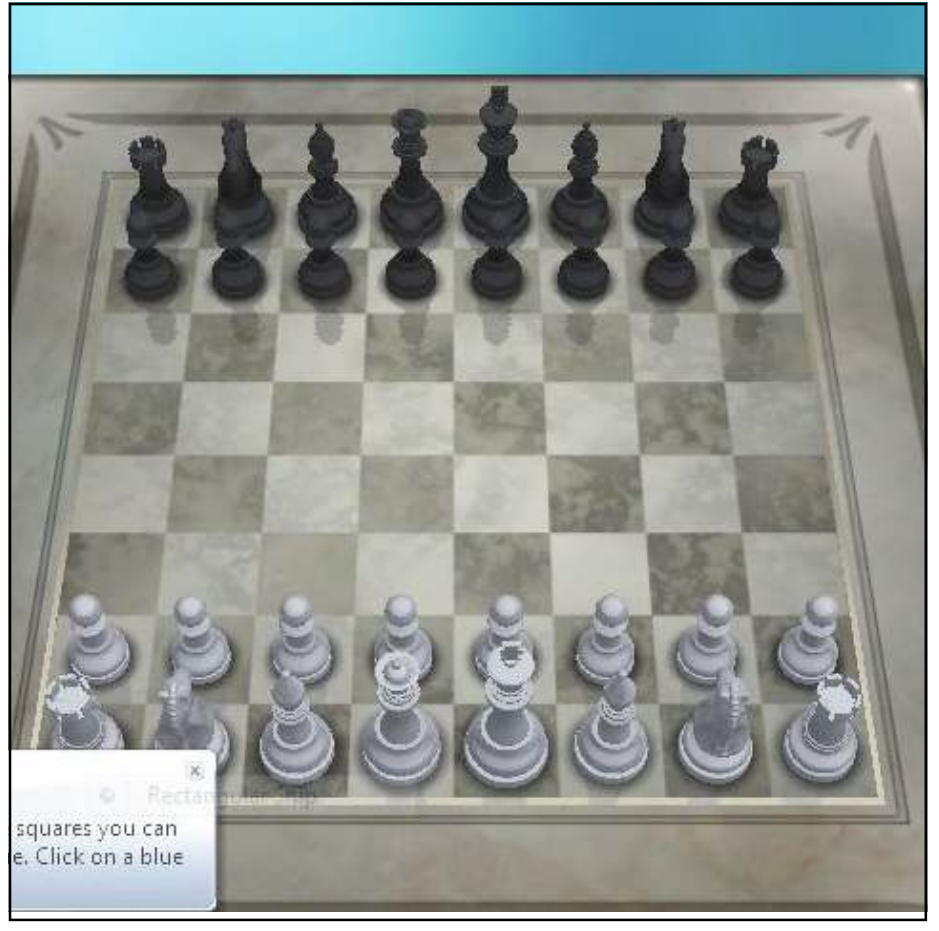

This is a screen shot of Chess Titans.

rook, knight, or bishop.

plan your moves ahead, watch your opponent's moves, and make changes to your ject of the game is to put your opponent's is occupied by another piece of the curwithout being captured, thus you have captured. won the game.

**How to start the game:** Click on the as follows: Start button > All Programs > Games > starts with 16 pieces, arranged in two except when doing an En passant move. rows and the players moves their pieces

Chess Titans is a complex strategy you want to move and next click on the game. Winning this game requires you to space where you want the piece to move across the board. Click on the chess piece to.

strategy as the game progresses. The ob-across the board, and whenever a square king in checkmate. As you capture more rent player, the first piece can't move into of your opponent's pieces, it is more like-that square unless the square is occupied ly that the opponent's king cannot move by the opponent piece, which then will be Players take turns moving their pieces

The pieces and quantities per color are

and Games Explorer. Double-click on can move only forward, one square at a Chess Titans, and if you don't have a time, except on its first move, when the saved game, Chess Titans starts a new pawn can move forward either one or two game. If you have a saved game, you can squares. Pawns can capture an opponent continue your previous game. Each player piece only by moving diagonally forward, Pawns (8) are the smallest piece and

*(Continued on page 10)* 

## **Getting help for open source software**

**By Bill Wayson** 

*bwayson@gmail.com* 

myth about Free and Open<br>
Source Software (FOSS) such<br>
as Linux is that you are on<br>
your own when it comes to<br>
support because support does not exist. Source Software (FOSS) such as Linux is that you are on your own when it comes to Users of FOSS know better and realize, in

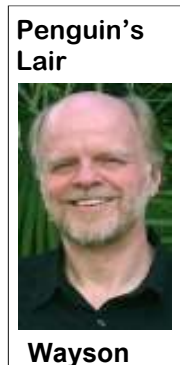

many cases, the open source support system is better than that provided by commercial software vendors. This month, I will suggest some sources of support for FOSS, most of which is offered just as the software is: freely. There is no shortage of people and places willing to help. Here are some

places to start.

#### **The Internet**

The best source of FOSS support is the Internet. The Internet is where members of the open source community, including users, meet. The Internet provides open forums where you will find realtime feedback on FOSS as it is updated and patched. Tap into these forums through your favorite Web search site. Creative search terms, such as an error message, can result in just the solution

you are looking for.

special attention is The Linux Documen-you discover. tation Project (www.tldp.org). It is the home of the HOWTO collection, a community-maintained documentation project, as well as guides, FAQs, and other distribution-agnostic Linux information. Topics covered there range from firsttime user help to setting up a Web server. Some HOWTOs are old, but others actively follow the latest developments.

Most distributions of Linux have their own Web sites, and it should be your first stop for support once you've installed a specific distribution. Search on Linux Mint, openSUSE, Red Hat, or Ubuntu, to find their home pages. The home pages will have links to documentation, support forums and bug tracking. Purchasing a vendor's official Linux distribution usually entitles you to free installation support and, in some cases, access to reserved websites.

These forums fall into three catego-links to messages in mailing lists and ries: FOSS-oriented sites, FOSS vendor discussion forums. The online forum has and project sites, and FOSS mailing lists become a standard support offering of and discussion forums. FOSS-oriented almost all providers of software. People sites are great gateways to information post their problems in the hope someone and support. A favorite site is LinuxQues-can help and post the answer. These posttions.org (www.linuxquestions.org). Us-ings and solutions contribute to a growing ers of any Linux distribution can be found archive of the software, issues, and soluthere. Many other such sites exist, and tions. Find a good one, make it a regular each deserves a look. One which merits online hangout, and contribute solutions Searches for support usually return

### **On your PC**

Open source software often includes its own documentation. If you have installed the Linux source code, you will find information in /usr/src/linux/ Documentation/. The information there can be very helpful if you are having trouble with a specific type of hardware. Application documentation can be found under /usr/share/doc. This information will range from very terse to extremely deep. You may also find HOWTOs under there.

You may find "Help" icons on your Linux desktop or application menu most distributions include a help system. And don't forget the "man" (short for manual) and "info" (short for information) pages. Use a terminal window

*(Continued on page 11)* 

### **More on Chess Titans ...**

#### *(Continued from page 9)*

Rooks (2) can move forward, backas many squares as you want.

Knights (2) move two squares in any are the only piece that can jump over other pieces.

Bishops (2) move diagonally, in any direction, for as many squares as you squares.

forward, back, sideways, or diagonal for musical sound is played. as many spaces are you want. The queen is the most valuable piece, except for the a weekly chess column in the Los Ange-playyourgame/chess.htm.

#### king.

ward, or sideways in either direction for direction, except when doing a castling Telephone Co., I frequently played move.

want always staying on the same color move a piece, a little sound is played. highlighted in blue and if any opponent Chess Titans on my computer daily. pieces are in the blue line, they will be can capture one of them. Plus when you Titans a better game with more options.

direction, and then one square to either players, so when you click on a piece to three times a week with her brother, who side, making an L-shaped move. Knights move, the proper squares to move to are lives in a retirement home, and I play Kings (1) can move one space in any was an engineering manager at General Chess Titans is designed for new currently plays noncomputer chess games les Times newspaper on Sundays. When I noncomputer chess at lunchtime. My wife

> shown on red squares, indicating that you was Chessmaster, but I have found Chess My previous computer chess game

Queens (1) move in a straight line square is highlighted in red and a short 2009. It is one of the more than 200 free And whenever a king is in check, his is 6.1, Build 7601, Service Pack 1, in Chess is a popular game, and there is site at http://www.microsoft.com/games/ The current version of Chess Titans games available from the Microsoft web-

# **The main event: cable vs. DSL**

### **By Rick Smith**

*rants@vcmail.net* 

I f you're like me you've been around<br>long enough to watch the Internet<br>online revolution. It started with<br>33k external modems that were<br>eventually kicked up to long enough to watch the Internet online revolution. It started with 33k external modems that were

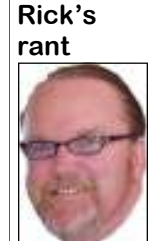

**Smith** 

eventually kicked up to 56k and culminated with US Robotics putting out a dual bonded 128k. If you had two phone lines, it would dial out on two lines and bond the connections together for the ulti-Of course, as I've already pointed out in previous rants, America Online was

king of the world. If you needed to go online during peak hours you would often gone for good for most of us. I even remember being a member of a BBS service downloading pirated software at 28k service. You can get DSL service from

come a long way, baby." Needless to say, I shall elaborate. now we're experiencing a renaissance of all of this where it belongs. You decide.

and experiencing the beginnings of rudi-your telephone company, cable provider mentary chat. As the old Bensen & Hedg-or your wireless phone service. All of es commercials used to say, "You've them have advantages and disadvantages.

mate dial-up experience. you. If you're on the cusp of making a have prolonged exposure to the microget the dreaded busy signal instead of area today. You have AT&T, Verizon, smart meters from SCE have the same "You've got mail." Alas, those days are Time Warner and Charter Cable. It pretty effect. I just got a notice that Edison is online experiences with social network-as I call it, has improved greatly over the ing, streaming movies, music and video past few years. Gone are the days of "Can and the cloud. Which, by the way, is hov-you hear me now?" You are hard pressed ering over all of us, ready to consume us to find a spot with no cell reception in if we let it. But I'll save that subject for Ventura County unless you get up into another day. But there has been some the Los Padres National Forrest. Compamovement in the market the last couple of nies have mounted cell towers everyyears with some trends developing, and where disguised as palm trees and other I'll try to share some of my insights with natural objects. Some people say if you decision to switch Internet service provid-ware energy output by these transmission ers, maybe these insights will help — or towers it can lead to health problems. then again, if you consider the source, put Consider yourself being cooked for a long I'll start with the main players in our the lowest setting. They say the new much works out that you have three replacing the row of meters directly on choices from where to get your Internet the other side of my shop wall this next **1) Wireless Internet:** The "GRID," period of time in a microwave oven set at *(Continued on page 12)* 

### **More on Penguin's Lair ...**

### *(Continued from page 10)*

under Linux to enter the command "man sites and mailing lists of their own, and I man" and "info info" to get started. The man system is the traditional source of mailing lists. application and utility reference information. The newer info system, which is slowly replacing it, sports hyperlinks and better document organization.

### **User groups**

information and support. CIPCUG has its look for are the O'Reilly books, the Linux SIG. The Ventura County Linux SAMS Teach Yourself in 24 Hours se-Users Group meets regularly — see ries, and No Starch Press books. To help www.vclug.org. And there is the Simi/ choose a book, go to the bookstore with Conejo Linux Users Group three or four real questions. Look at sev-(www.sclug.org), which has been around eral books to see how well each answers quite a while. SCLUG started the annual your questions, and choose the book that Scale conferences in Los Angeles, which does the best job. draw presenters and participants from all over the world. A trip to one of its meet-Linux, such as Linux Pro ings could be worthwhile. To find other (www.linuxpromagazine.com) and Ubuser groups, simply search for "linux user untu User (www.ubuntu-user.com). These group" and a city. This is sure to bring are sold at the larger bookstores. Some back results for any city of any size. Web-only magazines are completely free.

These groups often have very good web-**Information is there just for the asking** 

#### **Magazines and books**

User groups can be great sources of learn at your own pace. Some series to A trip to the computer section of any large bookstore will offer you many, many books that cover a variety of Linux and open source subjects. Books help you

Also look for magazines that cover

have never had a problem joining their stances of "1-800" support, and most of It is true that there are very few inthese cost money. But once you start using resources such as those described above, you will discover that there is no shortage of support for, information about, and documentation of Linux and other FOSS. As you realize this, "you are on your own" will disappear as a reason to not use Linux and FOSS. It all starts with looking.

> If you have questions or would like to learn more about Linux and FOSS, come to the CIPCUG Linux SIG meeting at 6:30 p.m., March 27 at Ventura County Computers in Ventura. The meeting will open up the floor to you. Come and ask any question you have about Linux and FOSS. We will do our best to get an answer. If there is something you would like the Lair or Linux SIG to cover, drop me a line at bwayson@gmail.com. Until next month, happy computing.

### *(Continued from page 11)*

month, so I will be exposed to the radiation of almost 20 of these critters on a constant basis. If my testicles swell up to the point I'm walking around with a wheelbarrow I'm going to blame somebody. Edison says there are no health risks, but I'm not so sure. Anyway, you can now get Internet service for your PC, notebook, netbook or handheld device for about \$50 a month last time I checked. The main advantage to this service is you are able to get to the Internet anywhere there is cell phone coverage. This is a huge asset for some people who are not in static location when the online need arises. The main disadvantage is that the service is more expensive than other plans consider when shopping for a plan.

ular because of many factors. Mostly be-satisfied with the service. On the other month. Mind you, it gave the couple a cause it will piggyback on your existing hand, some of my clients in trouble spots free modem with no service contract phone service. In the beginning, when have AT&T tech support horror stories all agreement. The rate would go up after a people had separate phone lines just for day long. Sometimes you just have to year, of course, but at that time my clients Internet service you could cancel your hope on the luck of the draw. So the ad- could then switch back to AT&T at the second line and pay for the "new" high-vantages of DSL are fast service starting discount rate. Time Warner showed up to speed service. At that time, any DSL at under \$20 a month, with easy add-on run cable and lo and behold when we ran speed was extraordinary. DSL does have of service with your existing phone line. a speed test it showed a whopping its limits though. It is totally dependent You can even order a dry line and have 27.5Mbps download speed — almost upon line quality and distance from the DSL service even if you have no other three times the rate contracted for. I told main switchbox on the street. Certain phone service now. The disadvantages of the couple to go down right away to the areas — rural locations and also those DSL are slow speeds in bad locations and store and buy as many lottery tickets as near the ocean — have a difficult time. In the fact that they jack up your rates after they could afford because they were hot DSL it's location, location, location. If the first year, and if you don't call to and should not waste their good fortune. you don't have it, you're screwed on complain you get charged too much for Anyway, they ignored my lottery idea. bandwidth. In fact, just because a compa-service. One more thing though. Even at But this goes to show that I believe that ny promises you a certain speed, it really the high rates it's still slower than cable. right now cable is turning out to be the doesn't have to deliver it. The slowest This brings us to our last category. service is 1.5mbps download. Companies say up to 1.5, but what you don't know is services. The three big players in our area without delay. The prices are now comthey will guarantee you only half of that. are Time Warner, Charter and Verizon's petitive, and the service is on par with I have had clients getting only 768k FIOS. FIOS comes with a maximum others, if not better at times. All in all, download and AT&T support says that's home user plan of 50/20 — available as having competition and multiple providall you're going to get and you might as individual or bundle tier. The tiers are ers is all good. I can't predict what would well be happy about it. If you get angry distinguished by data transmission speed happen tomorrow or else I'd be buying with them and order DSL Extreme or measured in Mbit/s downstream and up- lottery tickets. But I do know now that NetZero, you still have to carry the signal stream. Time Warner has a 30Mbit down- cable is shaping up as the consumers' over the phone company lines. There are load and Charter has an Ultra 100Mbp choice for Internet service.

**"Cable providers had gotten a real bad reputation the past few years for poor customer service and shoddy quality due to virtual monopoly of service. Since then, most providers have upgraded the cable systems, and competition has fostered a renewed desire to keep existing customers and reclaim those who have left."** 

and has much slower connection speeds. those out there who argue that one DSL expired, and they were bumped up to the There are also issues with bandwidth service is better than the others, but if you \$43 per month. I called AT&T to see if throttling. If you use this service too ask me, they all have problems. Don't get they could drop the price under threat of much, your service will be throttled down me wrong, I have AT&T DSL at home, switching to a competitor. I was placed with some plans. Definitely something to and it works quite reliably. I have to call on hold for 45 minutes. During that time, **2) DSL:** This service is the most pop-they jack it up, but other than that I'm 10Mpb download service for \$29.99 a them occasionally to lower my bill when I ordered Time Warner Internet services

**3) Cable:** By far the fastest of all the the ability to effectively stream movies package for \$60 a month. Now that may sound good, but to get that price you have to bundle, and the price is good for only 12 months. Cable providers had gotten a real bad reputation the past few years for poor customer service and shoddy quality due to virtual monopoly of service. Since then, most providers have upgraded the cable systems, and competition has fostered a renewed desire to keep existing customers and reclaim those who have left. The pricing has improved so much that they can offer better service for less than DSL. Let me give you an example. I have some good clients, a retired couple living in Ojai. They had AT&T's elite service of 6mps download speed. Their \$25 per month teaser rate for one year best Internet service available. You get

**Be sure to keep your anti-malware programs up to date and run regular scans.** 

# **eBay adventures: 'So what gives?'**

### **By Rick Eblaw**

*Vice President, Southern Tier Personal Computing Club, N.Y. August 2011 issue, Rare Bits www.stpcc.org ekblaw (at) juno.com* 

I f you spend some time on eBay,<br>
you'll find all kinds of interesting<br>
stuff offered for sale. There are lots<br>
of collectibles, some of which<br>
would be hard to locate unless you were you'll find all kinds of interesting stuff offered for sale. There are lots of collectibles, some of which willing to travel the country going to flea markets. There are items that you can find in stores that are sometimes offered at a substantial discount. And then are some items that are hard to explain ...

Here's a recent example. There's a fellow in China who is currently selling a lot of "Mini USB 2.0 Wireless Bluetooth Adapter Dongle" items, which you can readily find by searching eBay for "usb wireless" and sorting by "Price + Shipping: lowest first." That in itself isn't interesting; there's no shortage of sellers

check the feedback you'll see a number the sellers using my eBay Bucks, I dis-\$0.01. So what gives?

I had \$1.08 in eBay Bucks "burning a one seller using multiple eBay accounts. hole in my pocket," so I figured I'd give maximum bid to \$0.99, and a couple of explain this: people tried to outbid me in the last few one of these items from the seller in a 10-

offering USB Bluetooth adapters. What's day period — so the seller was not going interesting about this one is that the mini-to allow someone to buy a whole bunch mum bid is \$0.01 (one penny) and free of these for \$0.01 each in a short period shipping is offered. You don't have to be of time. So I found another seller of the a financial genius to see that if only one same item for the same price and put in a person bids on one of these auctions, the maxi mum bid of \$0.53, figuring that at seller is going to lose money. Since the worst I'd use up my eBay Bucks (which seller is in China and presumably has is "bonus money" based on how much direct access to the manufacturer of these you bought on eBay in the previous devices, he's probably paying just a few month). Again, I had someone else bid, pennies for each one. But he still needs to but they only tried up to \$0.36, so I won pay the international postage, and if you my second dongle for \$0.41. When I paid of folks who did get their device for just covered that both "sellers" had the same PayPal account, so there was really just

this a shot. On my first attempt I set my tion. I see at least three possible ways to Back to the "So what gives?" ques-

seconds of the auction, but the highest price will bring in bidders, but there will attempt was a \$0.50 bid, so I won with an be enough people bidding on these so that automatic \$0.55 bid. I then tried to bid on the final bid will be high enough to make another, but I was only allowed to bid on a profit, on average, over a large number 1. The seller is hoping that the \$0.01 *(Continued on page 14)* 

## **Ventura County Computers**

Fast, Friendly, Humorous Service... Most of the time

We just want to thank everyone for your patronage. VCC has decided to enter 2012 with no gimmicks, no fancy sales pitches, no high pressure ads, just good old fashioned, full price, high markup items and expensive service rates for repairs.

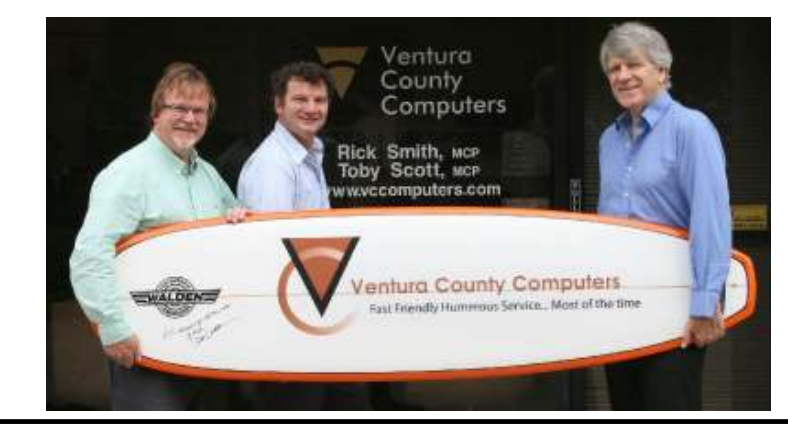

# (805) 289-3960

2175 Goodyear Ave. #117 Ventura 93003

Since no one buys our sale items or believes our outlandish sales pitches we've decided to give up and just say "Full price every day is our way" So come on in to the store where you pay more.

### *(Continued from page 13)*

of sales. This doesn't seem to be happening, I see lots of people getting these for \$0.01, and even my two quick attempts on this didn't raise the price to a point where the seller could break even.

2. The seller is offering these dongles as a "loss leader," just like a retail store, in hopes that you will buy from the seller again when you want something that is being sold at a reasonable profit. While the "loss leader" concept has shown some success in the retail store market, on eBay and the Internet you have many choices available instantly so I don't think this concept is going to work.

3. This is my best guess to explain these auctions: The seller is trying to quickly raise his total number of feedbacks, his positive feedback percentage, his detailed feedback ratings, and to be a "Top-rated seller." To understand why these measures are important, you have to be familiar with the eBay rating system and the preferences of most eBay buyers. I'm not going to go into the details here, but it's clear that the majority of eBay buyers want to buy from the "Top-rated sellers," they like seeing big feedback numbers, and they want to see positive feedback near 100 percent. Normally, to achieve these sorts of numbers you have to sell a lot of items over a fairly long period of time, which is why most buyers feel that they can trust" a "Top-rated seller" — they have a "proven track record." This seller is effectively trying to "buy" a solid reputation in a short period of time at a relatively low cost — the loss on each individual sale of these dongles is the business cost of building his reputation — he's basically giving away USB Bluetooth dongles to get a large number of positive feedback ratings.

You might wonder why a seller would use multiple eBay accounts. If a seller gets too many negative feedbacks in a short period of time, eBay may ban the account, or require the seller to take specific actions to "repair their reputation." Even a handful of negative feedbacks in a week will turn off buyers even if eBay doesn't take any action, so many of the "big sellers" have multiple accounts so that they can "throw away" an account that has been "poisoned" by negative feedback ratings.

**Beware of messages purportedly from your bank, PayPal or other financial sites asking for personal information, such as your login name, password or Social Security number. They are likely to be from scammers who hope to empty your bank account. If in doubt, go to the site of the institution by typing in a known URL, not by clicking on the email link, and look for messages there.** 

### **Members' classified ads**

Classified ads are free to members. Each ad is limited to 105 characters, including spaces and to one ad per member per month. Copy has to be to John Weigle, editor of TOE (editor@cipcug.org), within the week after the regular meeting. Otherwise, the ad is held to the following month.

### **Free**

### **For sale**

### **Wanted**

### **Other categories as needed**

**The Outer Edge is printed and prepared for mailing by:** 

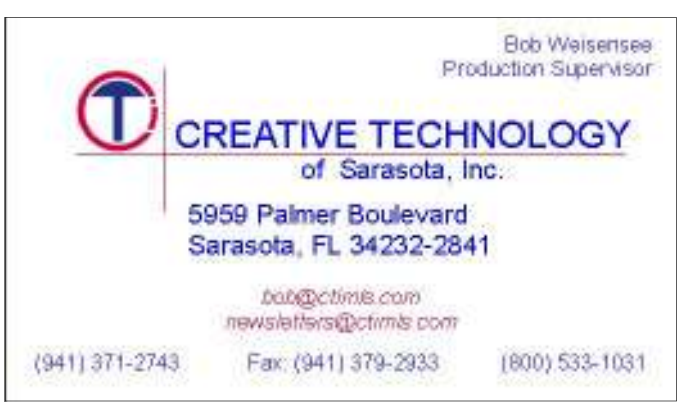

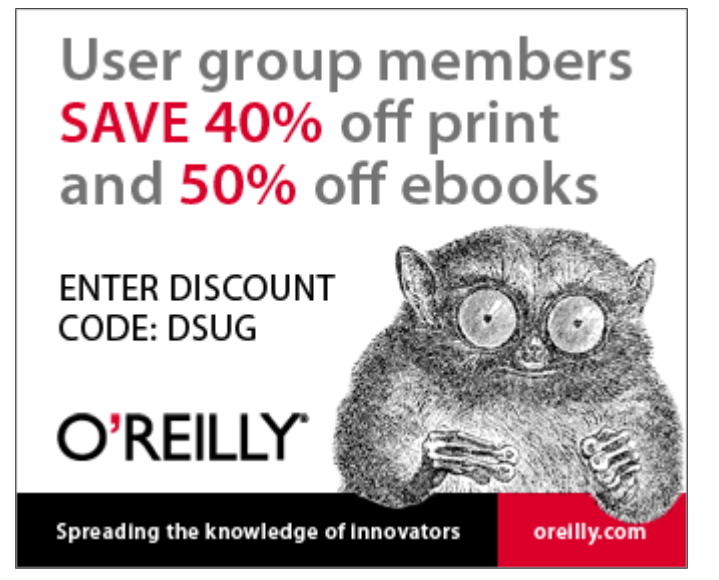

# **Former president Andy Toth named webmaster**

### **By Helen Long**

Ea! I am free! Bless his heart,<br>Andy Toth has volunteered to<br>take over as webmaster of the<br>CIPCUG website. Andy was<br>president of CIPCUG from 2001 to 2003. Andy Toth has volunteered to take over as webmaster of the CIPCUG website. Andy was He has been a member much longer than that. Shortly after 2003, he moved up north, but he kept in touch with the club. After seeing my pleas for help for three months in a row, he finally stepped forward so that I could retire before I did some real damage to Toby's Web page. Please, everybody, welcome him back into the fold. It will take him a bit of time to get used to the Cold Fusion that Toby

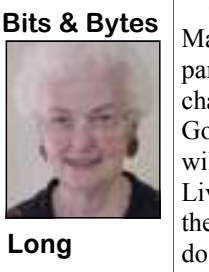

Our program very interesting,

turn the light bulb on.

For April the program will be Avast ting. Internet Security, one of the best freeware programs.

uses for the website, so please be patient. Guide to Computers" if you haven't been March will be a com-book is one of the best computer aids out parison type thing. Mi-there, but for some reason or other Russ chael will explain added "Tricky Living" to the book this Google Docs and Toby year. "Tricky Living" has absolutely will explain Windows nothing to do with computers, and it has Live. If you don't know met with a bit of controversy. Some peothe difference, neither ple were offended by it and some were do I, but it should be not. If you can ignore that section, you bring your questions and don't forget to with the many computer problems that we for jaded by our problem with the book. The so will have a great assistant to help you come up against from day to day compu-

Art Lewis still has some "Secret **SPYWARE PROGRAMS LATELY? HAVE YOU RUN YOUR ANTI-**

### **Helen Long becomes a life member**

ong-time webmaster Helen<br>
Long joined what Toby Scott<br>
called "a very select group of<br>
people" at the February meet-<br>
ing when she was named a CIPCUG life Long joined what Toby Scott called "a very select group of people" at the February meetmember for her continuing service to the society.

Scott presented the award on behalf of the board of directors, saying that Long has been active in CIPCUG as long as he's been a member. She is one of the signers of the articles of incorporation and has held several offices, including secretary.

"She has done more work than the whole rest of the board for a number of years," he added. "For as long as I've been a member of the club, she's been a stalwart."

person on the website, which he designed but which Long has been keeping up to date. He also announced that Andy Toth, former CIPCUG president, volunteered to assume the Web page duties, which Long

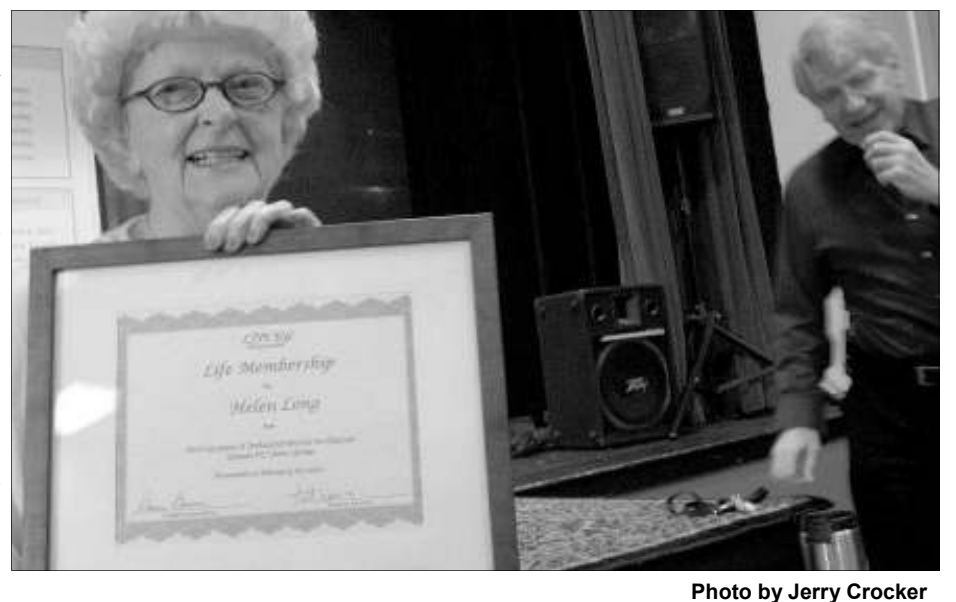

Scott said she has been his right-hand Helen Long, left, displays her life membership certificate presented by Toby Scott, right.

> has been trying to be relieved of for some Bytes column. time because the job is becoming more difficult and complex.

Long will continue to write the Bits  $\&$  Violini and Art Lewis.

The other life members are the late Frank Segesman, Scott, Lois Evans de

## **KVTA adds computer show to Saturday line-up**

Radio station KVTA (1520 on the a.m. Saturdays. AM dial) has added a local computer show to its Saturday morning schedule. Guide to Smarter IT." "Tech Today with Ken May" airs at 7

May is the author of "The Boss's www.facebook.com/techwithken. and his Facebook page is at http://

His website is at http://kenmay.net, day afternoons but is often pre-empted. Kim Komando is scheduled on Satur-

# **Hey, kids, what time is it? The IRS is waiting**

y the time you read this, most of you will have proba-<br>bly completed your tax returns, even if you haven't<br>mailed them yet (or am I being overly optimistic?). I<br>listened to my answering machine before I started<br>writing thi bly completed your tax returns, even if you haven't mailed them yet (or am I being overly optimistic?). I listened to my answering machine before I started that my returns are ready. I'll find out later what the bad news is.

# **Editor's corner**

I'm assuming there will be bad news because much of my after-retirement income last year came with only federal taxes withheld. I'm told that employers can decide whether to withhold state taxes from pension payments or not. The Star, or more properly, Scripps Howard, decided not to. I don't understand the logic of that — but I don't understand tax laws in general, so I'm expecting to just increase my federal withholding on everything I can to provide some money next year to replace what I have

 **Weigle** 

to pay the state.

I know common knowledge says I should be happy to have to pay taxes because that shows I had an income. I'd be a lot more willing to accept that argument if I didn't feel like I'm watching dysfunctional governments at both the state and federal levels and not hearing much from any candidates about how to make things better.

I've been asked why I don't use income tax software and prepare my own returns. I fear that I'd misunderstand some instruction or put a number in the wrong place and end up owing even more money after the penalties are levied.

### **What's up on Facebook?**

The board suggested last month that I list some of the most interesting posts on the CIPCUG Facebook page to encourage more members to both join the page and add to the posts, so let's take a look (sorry, no links or details here; you'll have to visit the page for those):

● Finding an Alternative to the Free Picnik Photo Editor

● When I tried to download Malwarebytes, it warned me that my anti-virus software would not work. Is this true? I use Norton AV 2011.

● Windows 7 Problem Steps Recorder

 ● Internet Archive's Repository Collects Thousands of Books

- iPhone Security Flaw Gives Developers Access to Photos
- About Google Cloud Connect Google Apps Help
- Introduction Cloud Print Google Developers
- Office Web Apps
- Is Google's Privacy Policy Evil?

**— John Weigle, editor** 

### **Treasurer's report for January 2012 By Art Lewis**

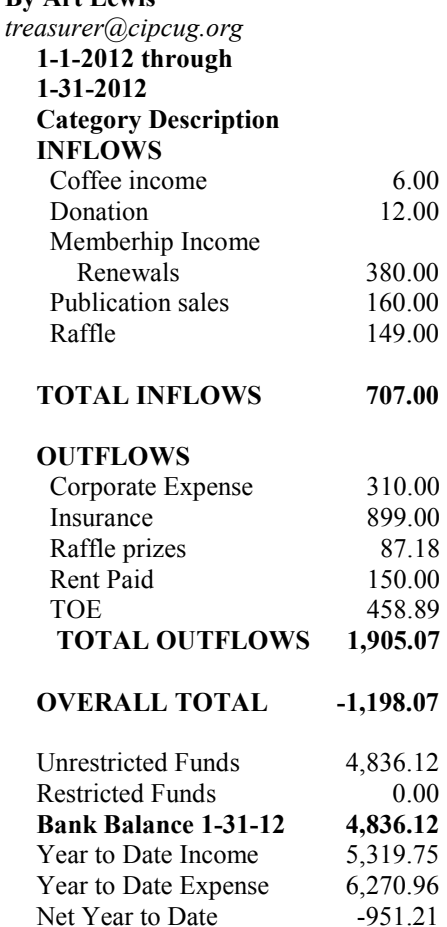

### **2012 contributors to The Outer Edge**

*Your name can appear here, too. Share your knowledge with other members by sending an article, letters or computer tips to editor@cipcug.org.* 

### **CIPCUG MEMBERS**

Ken Church Art Lewis Helen Long Diane Mortensen Toby Scott Michael Shalkey Rick Smith

Jim Thornton Bill Wayson John Weigle

### **OTHERS**

Rick Eblaw, vice president, Southern Tier Personal Computing Club, N.Y. (APCUG)

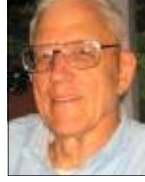

**Lewis** 

Membership report:

### **Is it time to renew? By Ken Church**

**email address:** *membership@cipcug.org*

Welcome – New members: Wanted

**CHURCH** 

Attendance at the February 2012 general meeting: 48 members and guests

Total membership: 187

### **MEMBER RENEWAL INFORMATION**

\$30 for single membership, \$35 for two or more family membership.

### **NEW MEMBER INFORMATION**

\$40 first year for single membership, \$55 first year for two or more family membership in same household.

Please send your payment to:

### **CIPCUG MEMBERSHIP P.O. BOX 51354 OXNARD, CA 93031-1354**

Or bring your payment to the sign-in table for the March 24, 2012, meeting.

### **January 2012 renewals payment due:**

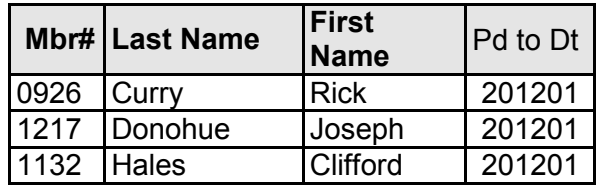

### **February 2012 renewals payment due:**

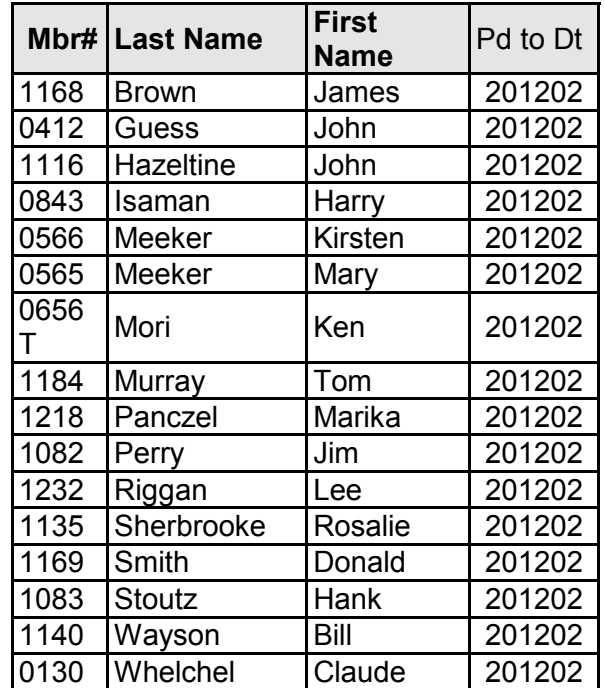

### **March 2012 renewals payment due:**

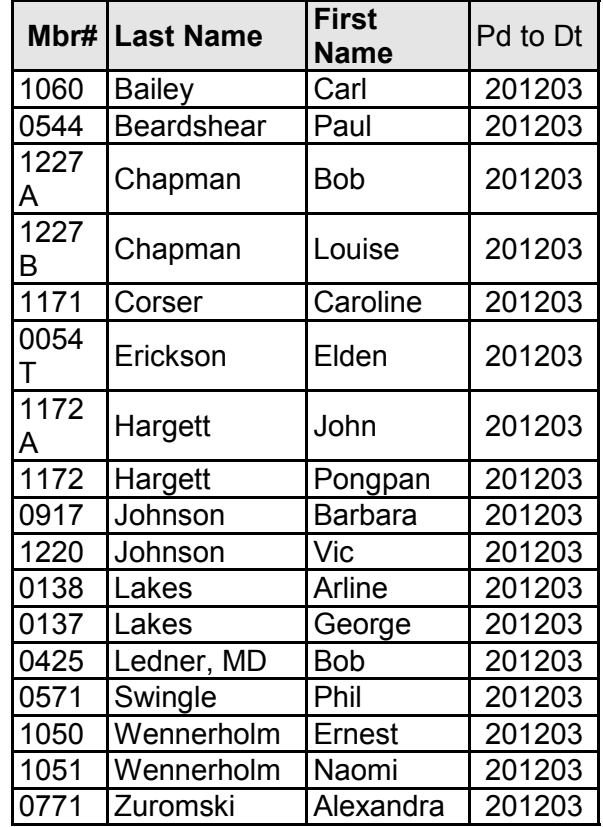

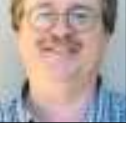

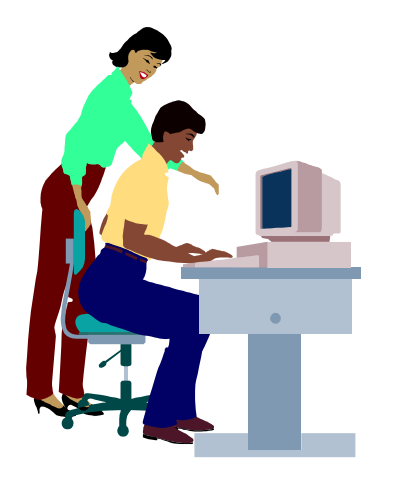

### **F1—Your Help Key**  *(Revised Sept. 7, 2008)*

### **COMMUNICATIONS/INTERNET (GENERAL)**

World Wide Web DM

### **DATABASES**

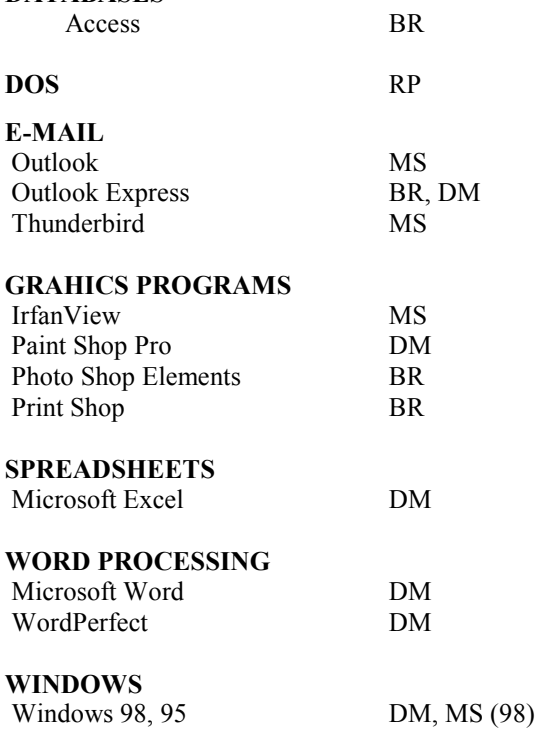

BDV

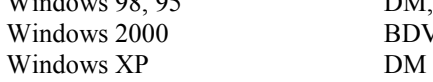

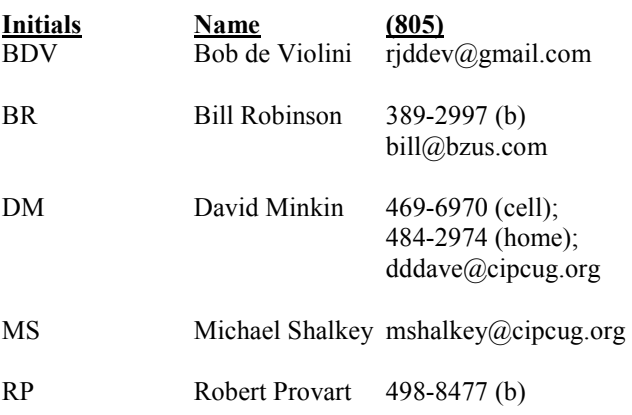

Phone: (d) = days; (e) = evenings; (b) = both

**If you would like to volunteer to help others, please send your contact information and programs you're willing to help on to editor@cipcug.org.** 

**. . . . . . . . . . . . . . . . . . . . . . . .** 

### **WEB HELP SITES (Updated 2-7-12)**  Steve Bass TechBite Newsletter registration page: www.techbite.com DSL reports: www.dslreports.com Steve Gibson: www.grc.com Kim Komando: www.komando.com Leo Laporte: www.leoville.com Jeff Levy: www.jefflevy.com Linux distributions: www.DistroWatch.com Microsoft: www.microsoft.com OnGuard Online: http://www.onguardonline.gov PCMag: www.pcmag.com PC Pitstop: www.pcpitstop.com PC World: www.pcworld.com Recalled products: www.recalls.gov SANS Institute — Computer Security Education and Information Security Training: www.sans.org Smart Computing: www.smartcomputing.com Spyware Warrior: www.spywarewarrior.com User Group Relations (Gene Barlow): www.ugr.com Ventura County Computers (Rick and Toby's shop): www.vccomputers.com Virus Bulletin: www.virusbtn.com/index Windows Secrets: www.windowssecrets.com Windows The Official Magazine (UK): www.officialwindowsmagazine.com/

**If you have a favorite help site on the Web, please forward it, so we can expand the section. If you find a link that doesn't work, please tell us that, too.** 

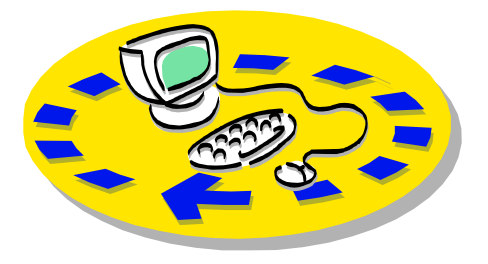

Every month, members of the Channel useful freeware programs. Islands PC Users Group have access to:

♦ The Outer Edge newsletter, which people who have similar interests. includes a list of members willing to help other members.

question-and-answer session and program members helping members. on new software or hardware.

♦ Special Interest Groups — special meetings held several times a month.

> ♦ Door prizes at the regular meeting. Other benefits include:

♦ Special user group discounts on books and software.

# Why join Channel Islands PC Users Group (CIPCUG)?

♦ A flash drive containing many

♦ A chance to make friends with

♦ The general meeting, featuring a The whole concept of user groups is ♦ The ability to put your knowledge to good use by helping other members. respectively.

> Please clip the coupon below and send with payment to CIPCUG-Membership, P.O. Box 51354, Oxnard, CA 93031-1354.

 Please make checks payable to CIPCUG.

### **Dues for new members**

Individual member, \$40.

Family membership (same address), \$55.

Renewals are \$30 and \$35 per year

TOE subscription only (in the U.S.), \$20.

### **CIPCUG E-MAIL ADDRESS**

Members who would like to have an email address through CIPCUG in the form of YourName@cipcug.org may obtain one for \$20 per year.

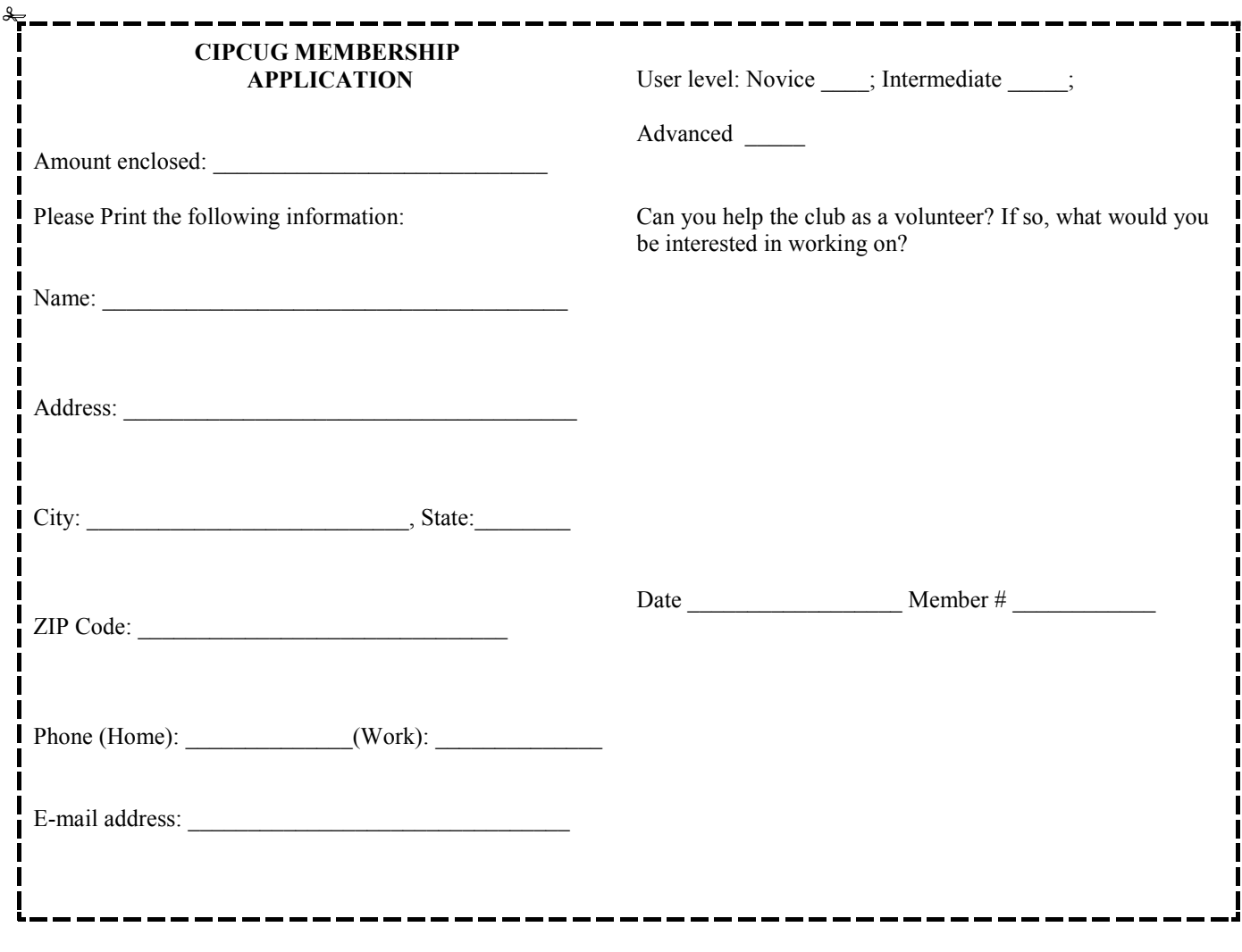

# **Channel Islands PC Users** *Group Inc.*

P.O.Box 51354 Oxnard, CA: 93031

NON-PROFIT U.S. POSTAGE PAID OXNARD. CA PERMIT NO. 1785

### **DATED MATERIAL Please Do Not Delay**

### **DUES REMINDER**

If the number above your name is 2012 MARCH, your membership dues are payable in March 2012.

### MARCH 2012 MEETING OF THE CHANNEL ISLANDS PC USERS GROUP

**The map shows the easiest route to the Boys & Girls Club, but if you prefer, you can take the Carmen Drive offramp to Ponderosa Drive, which leads to Temple Avenue.** 

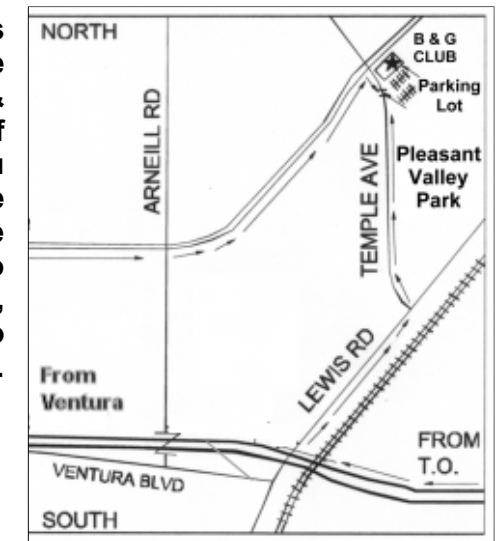

**Saturday morning, March 24, at the Boys & Girls Club, 1500 Temple Ave. (Ponderosa Drive and Temple Avenue), Camarillo.** 

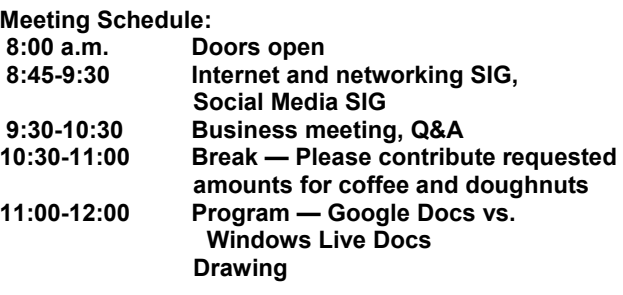